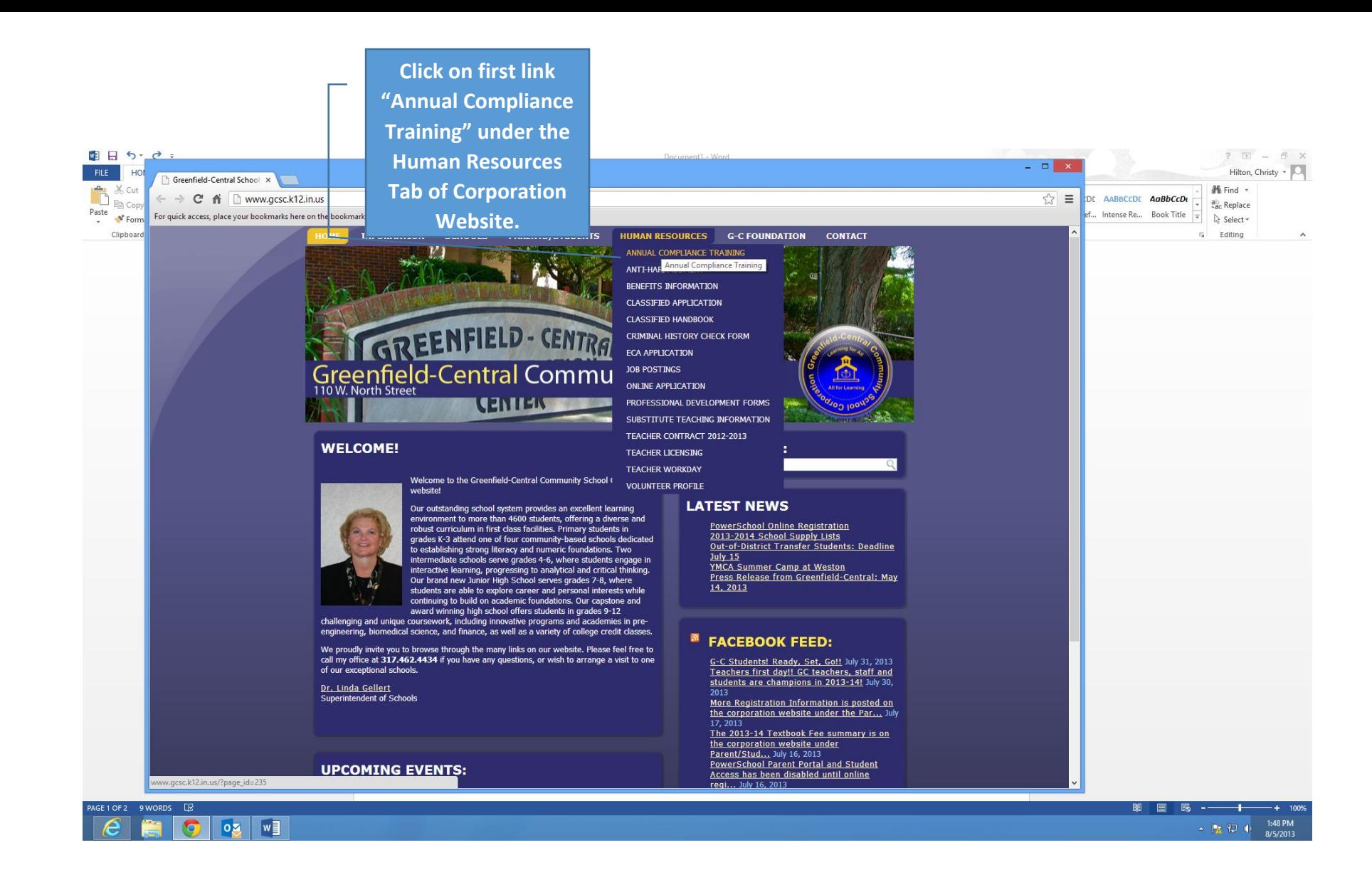

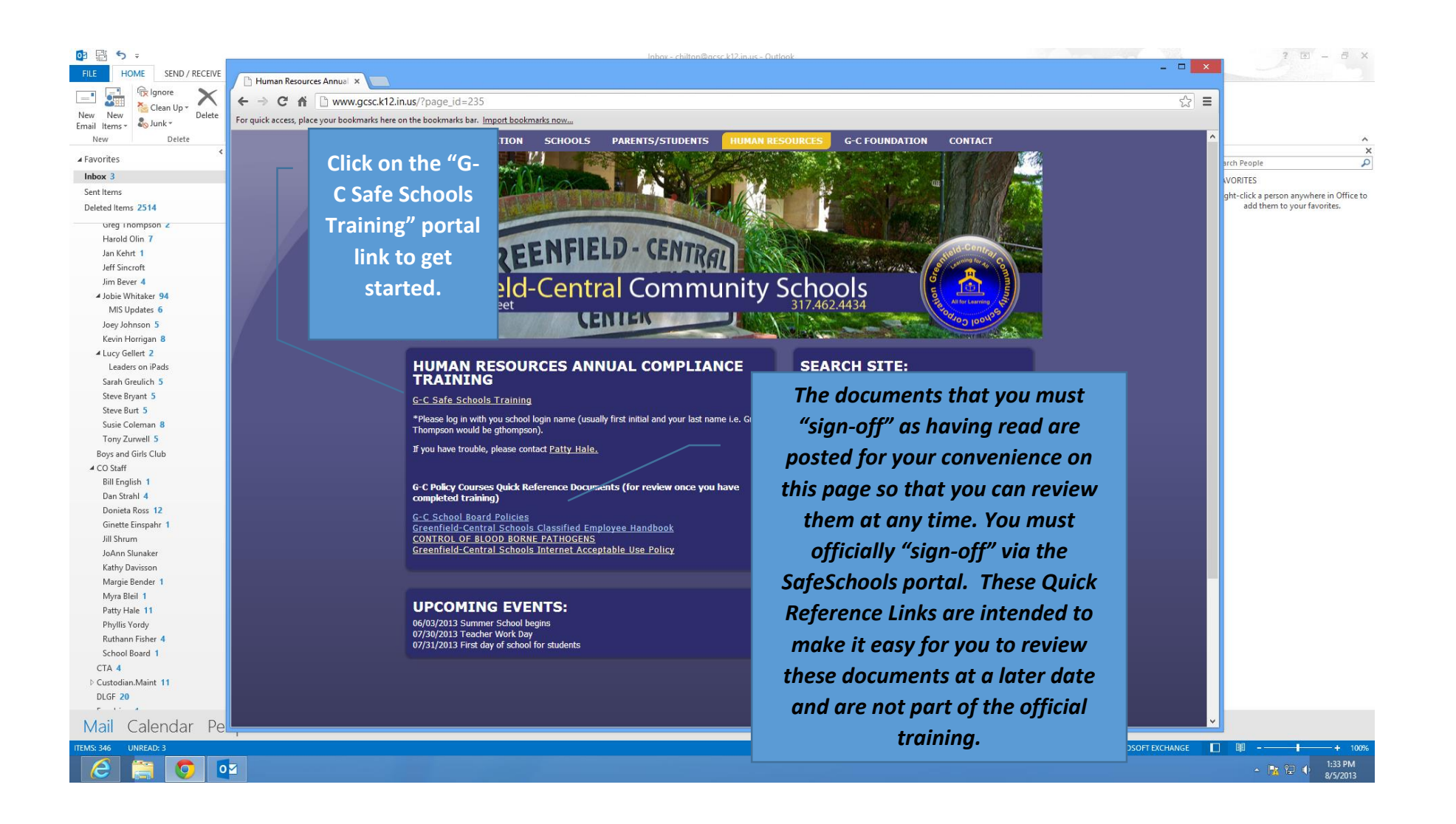

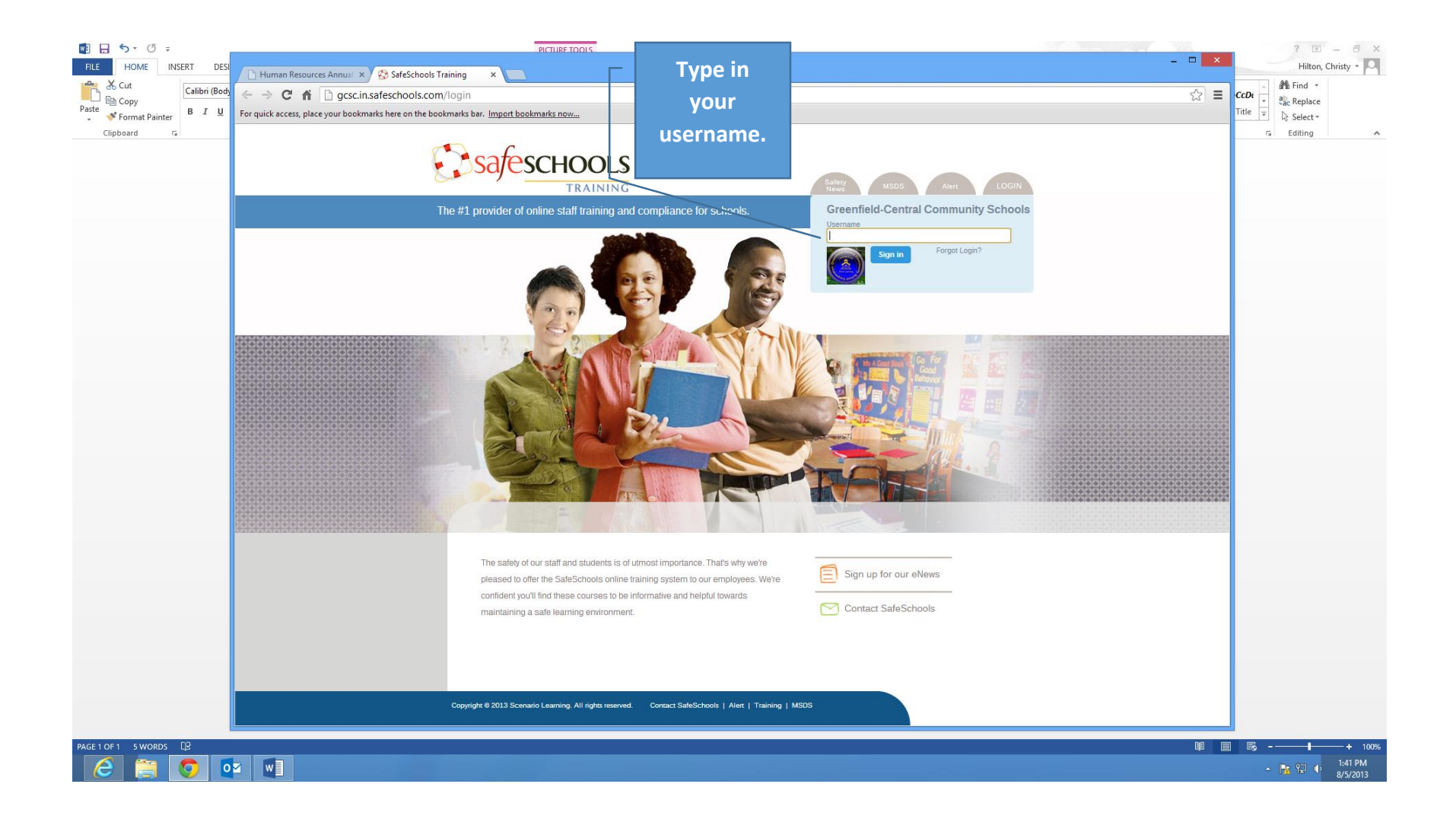

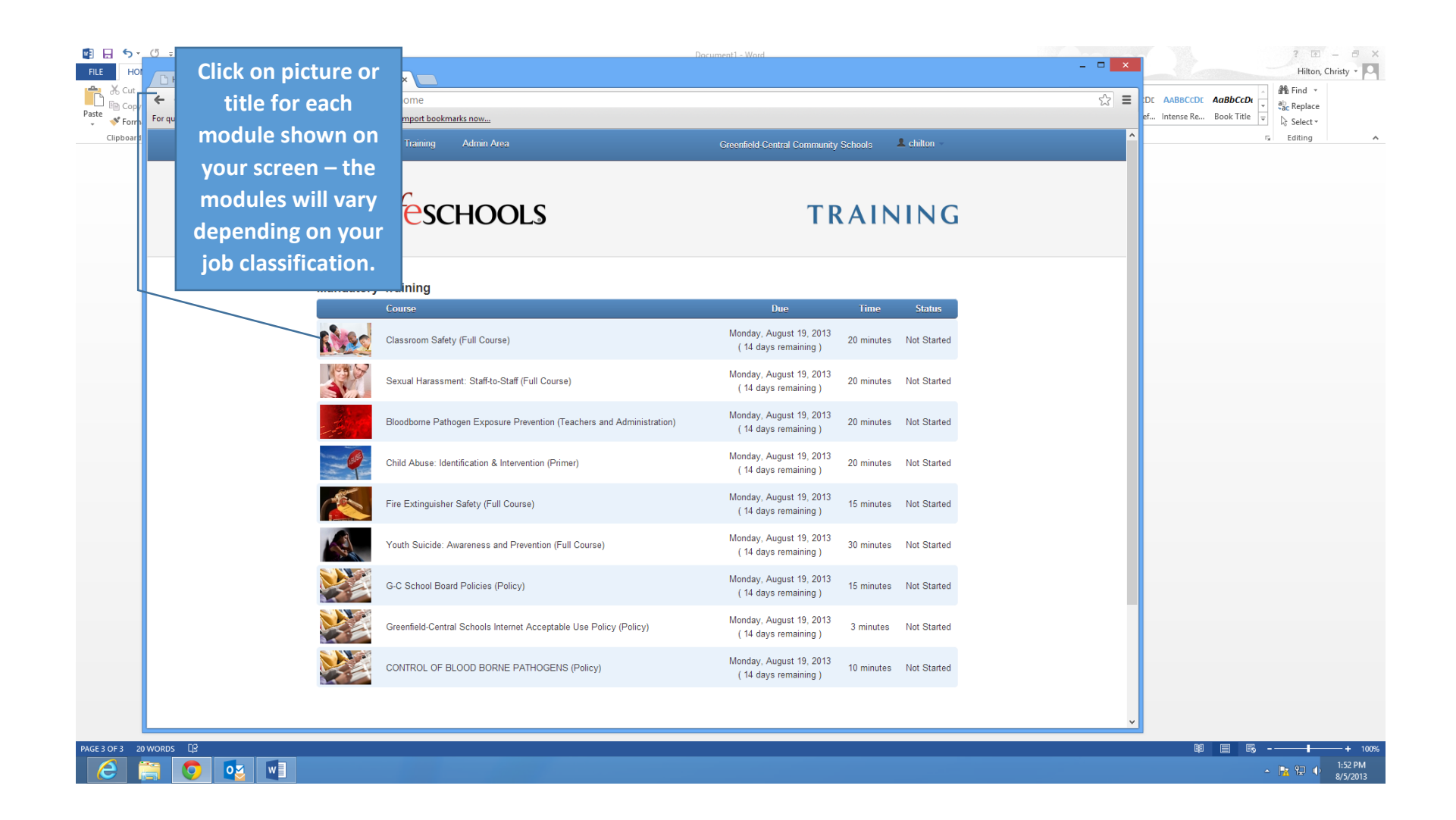

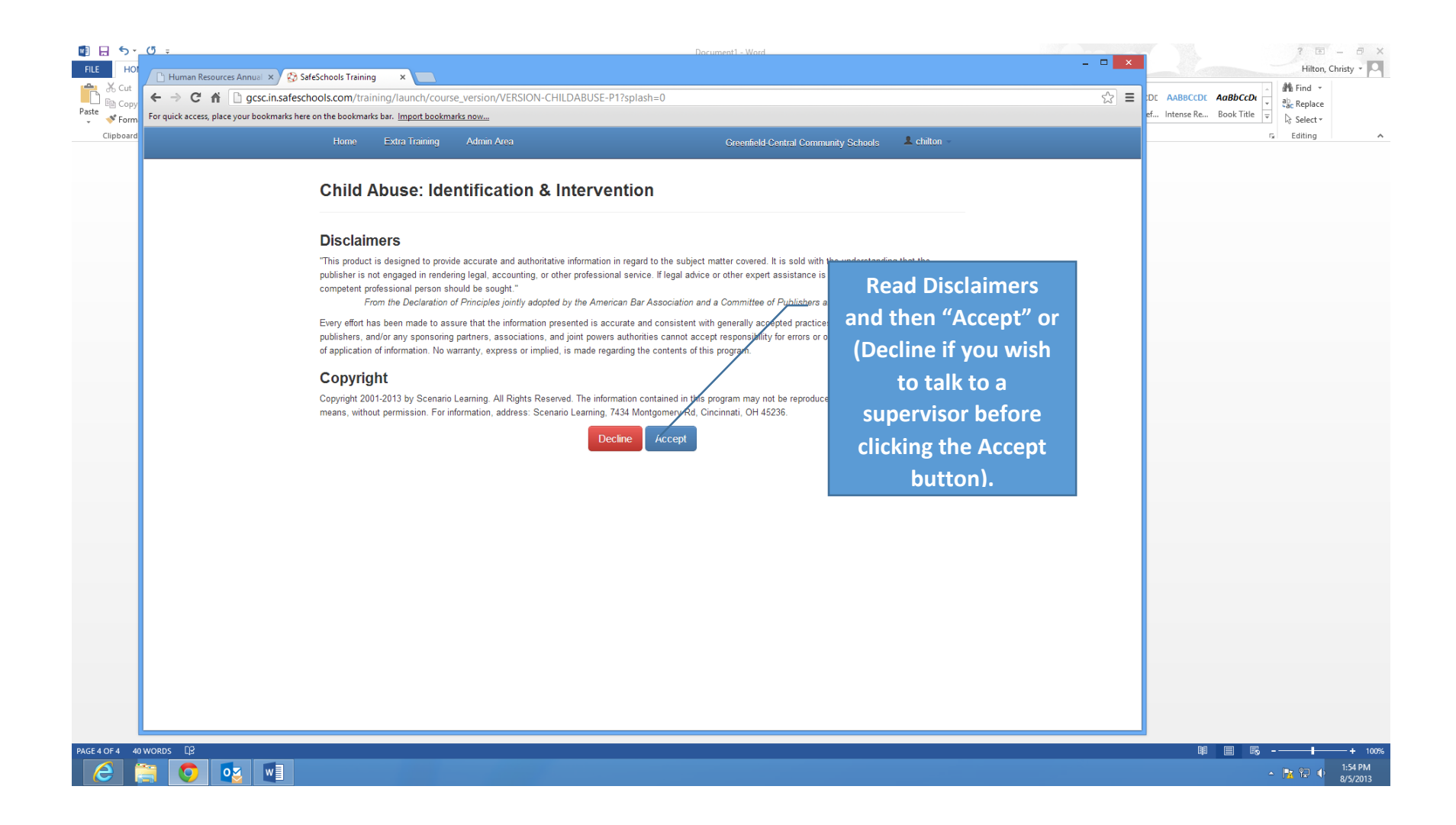

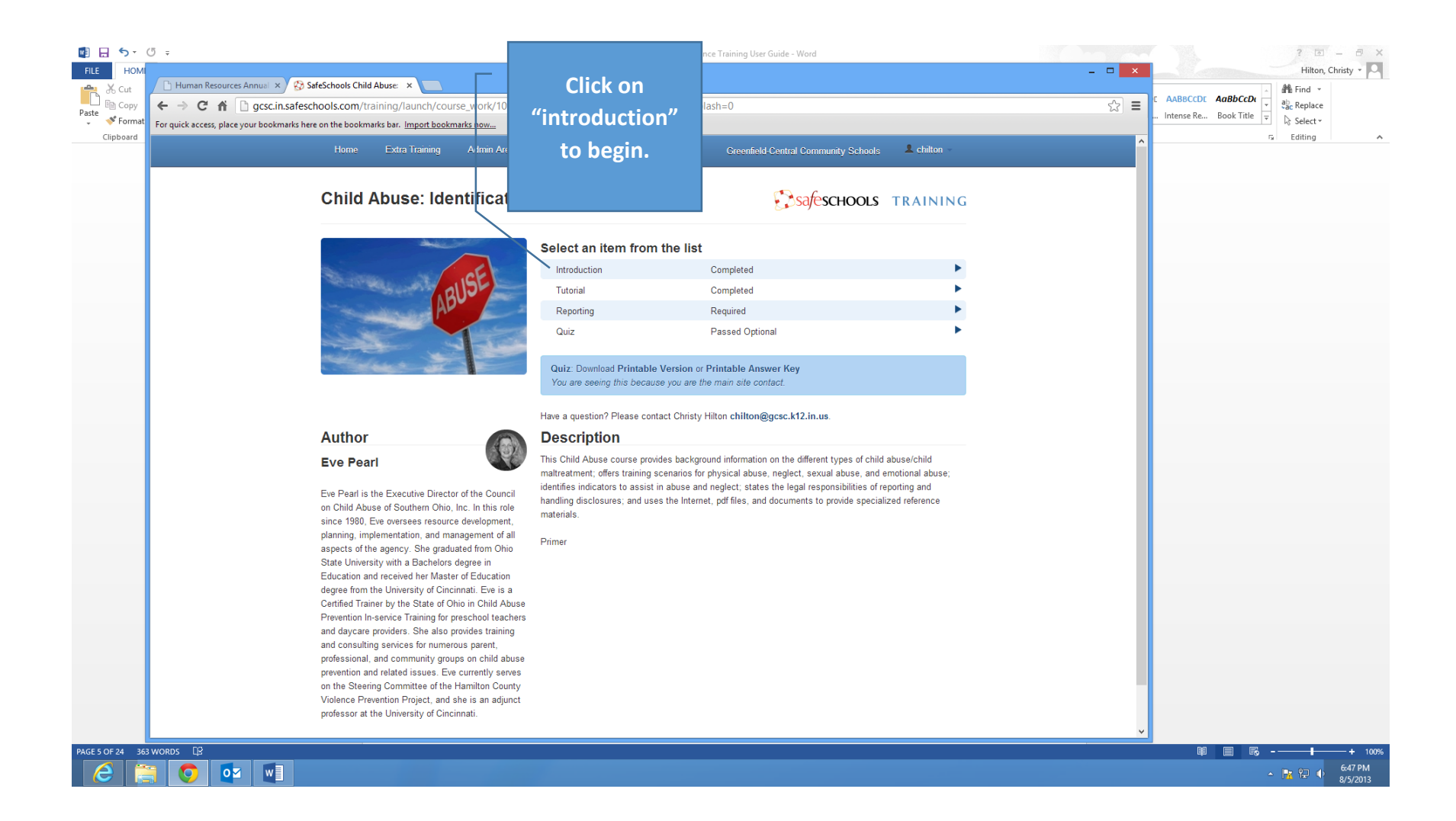

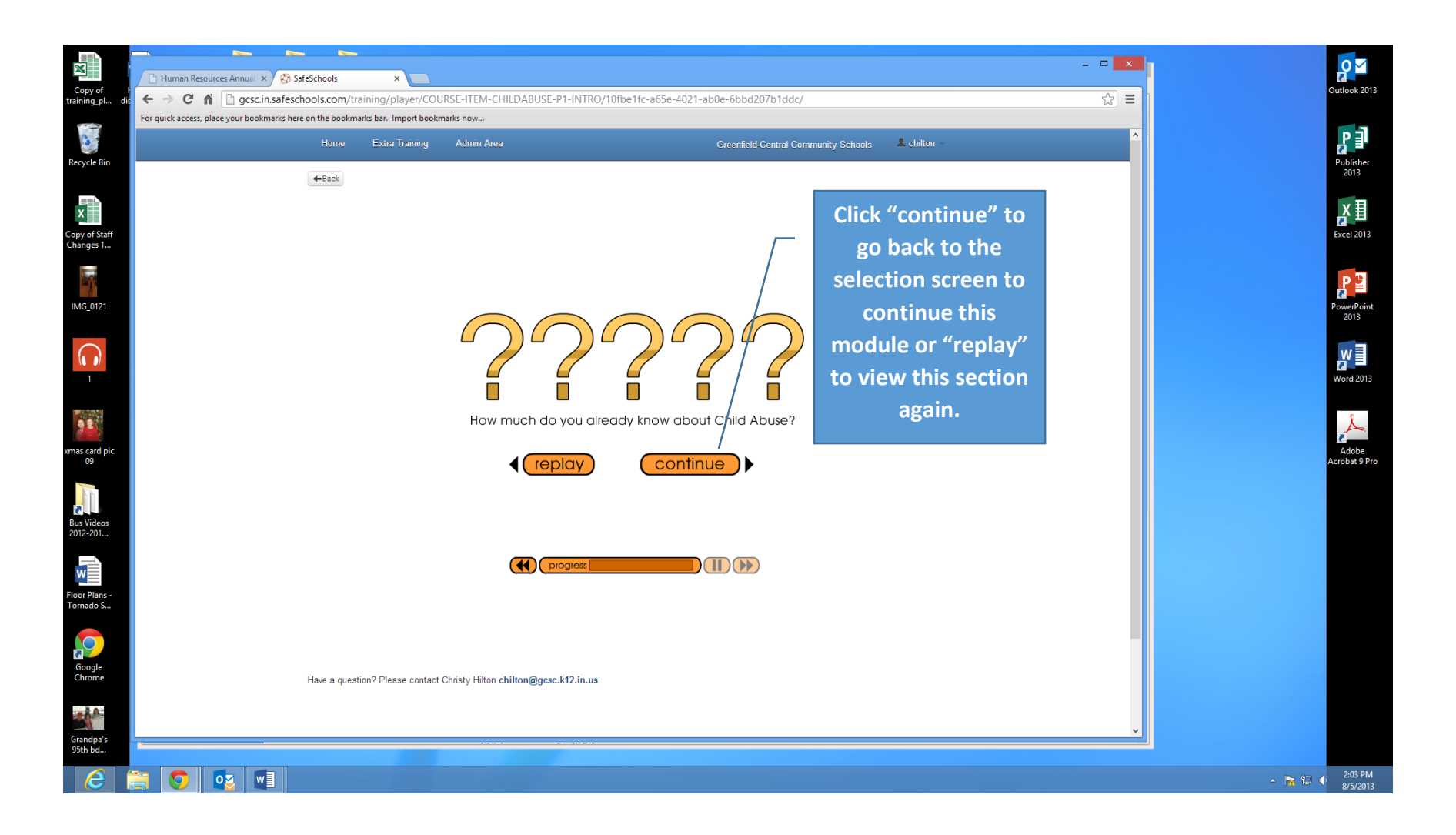

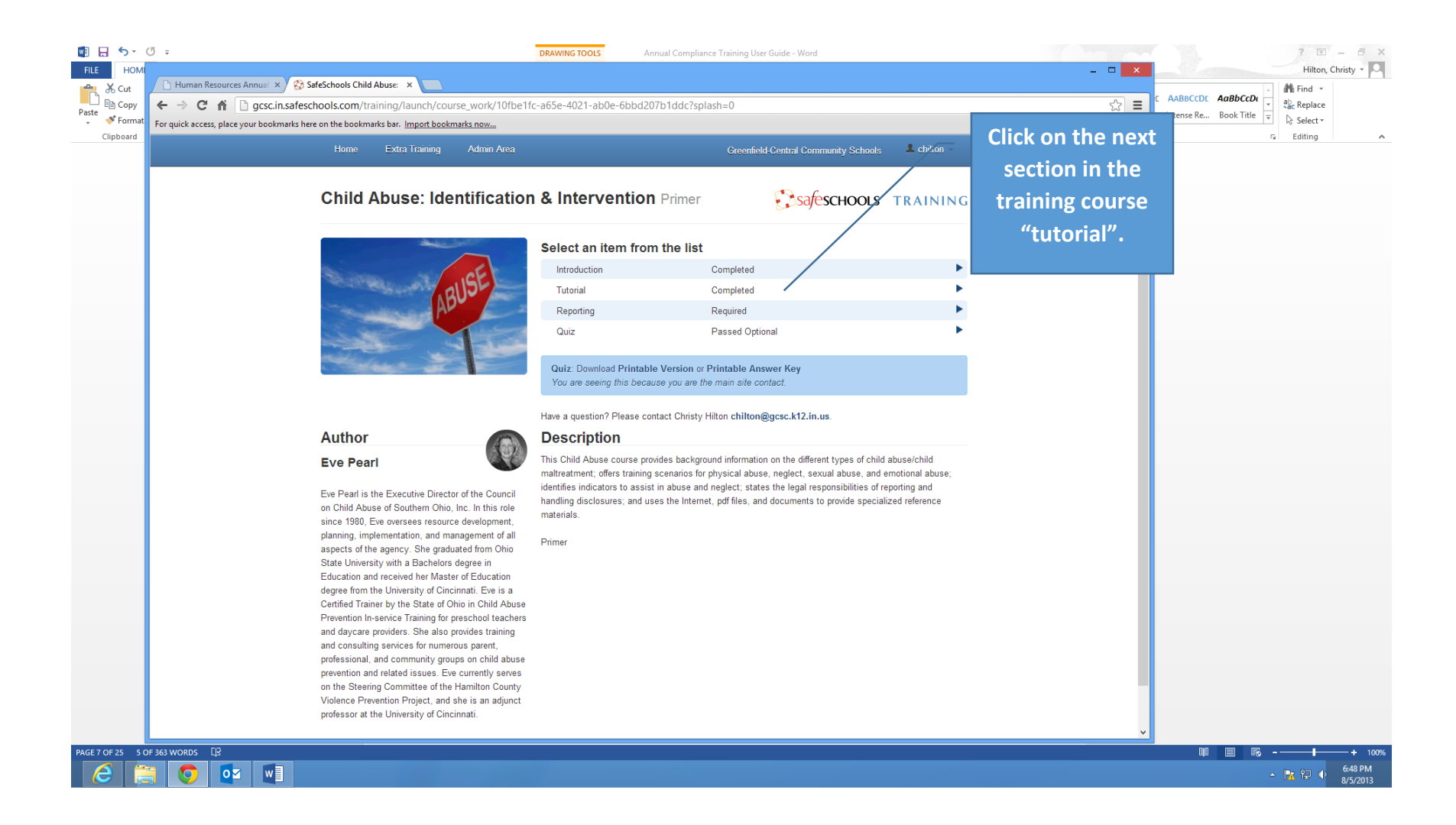

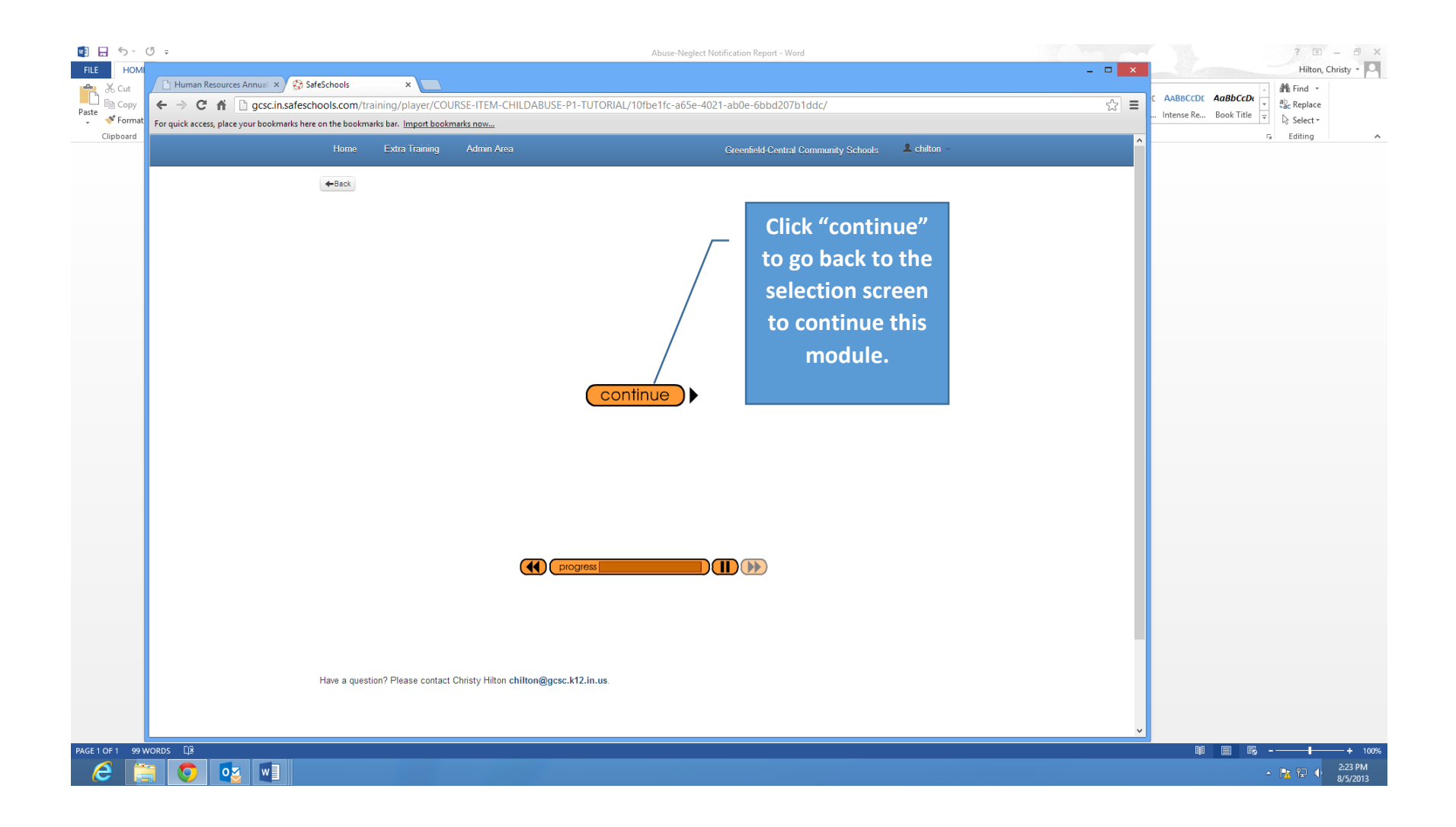

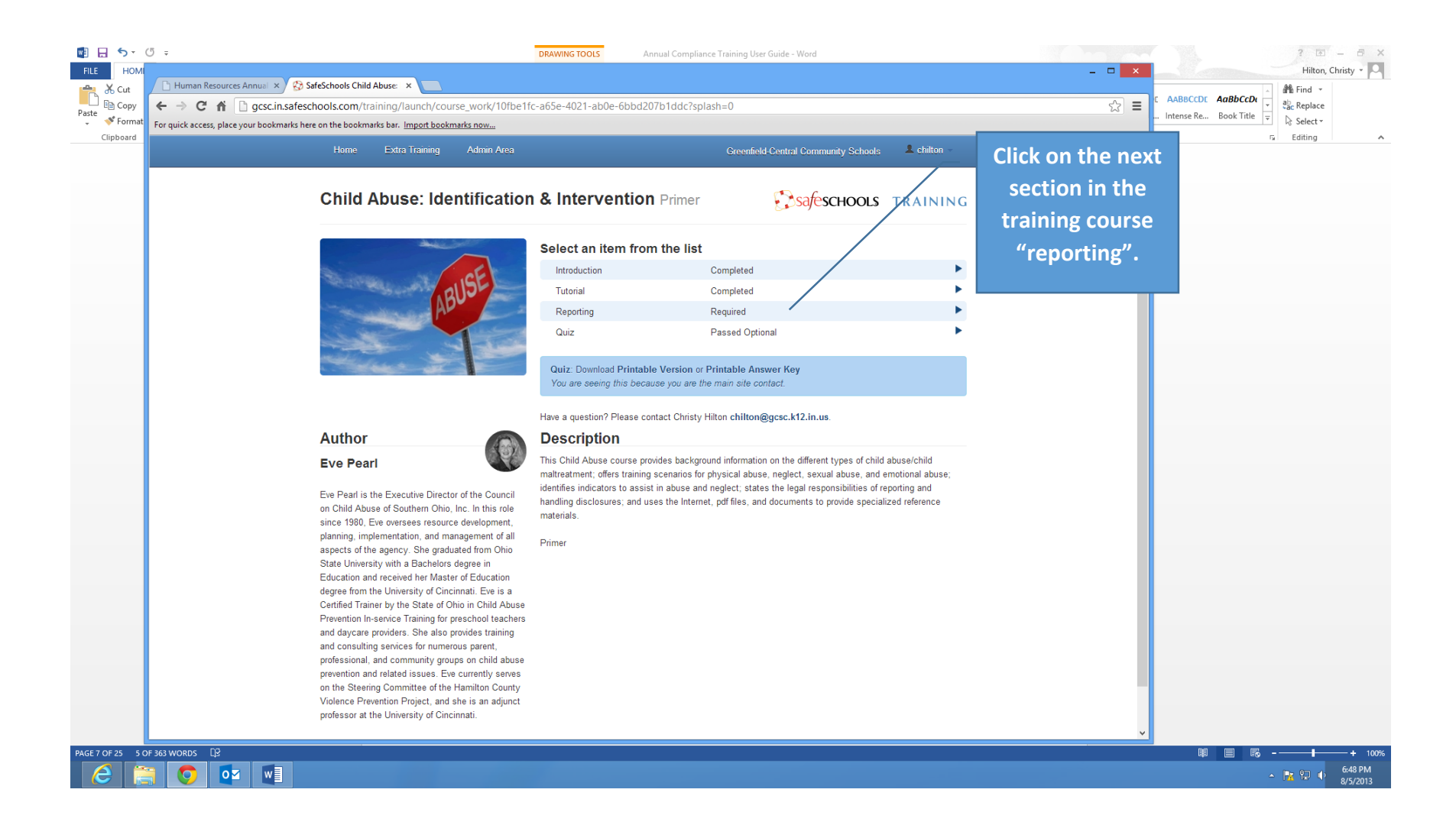

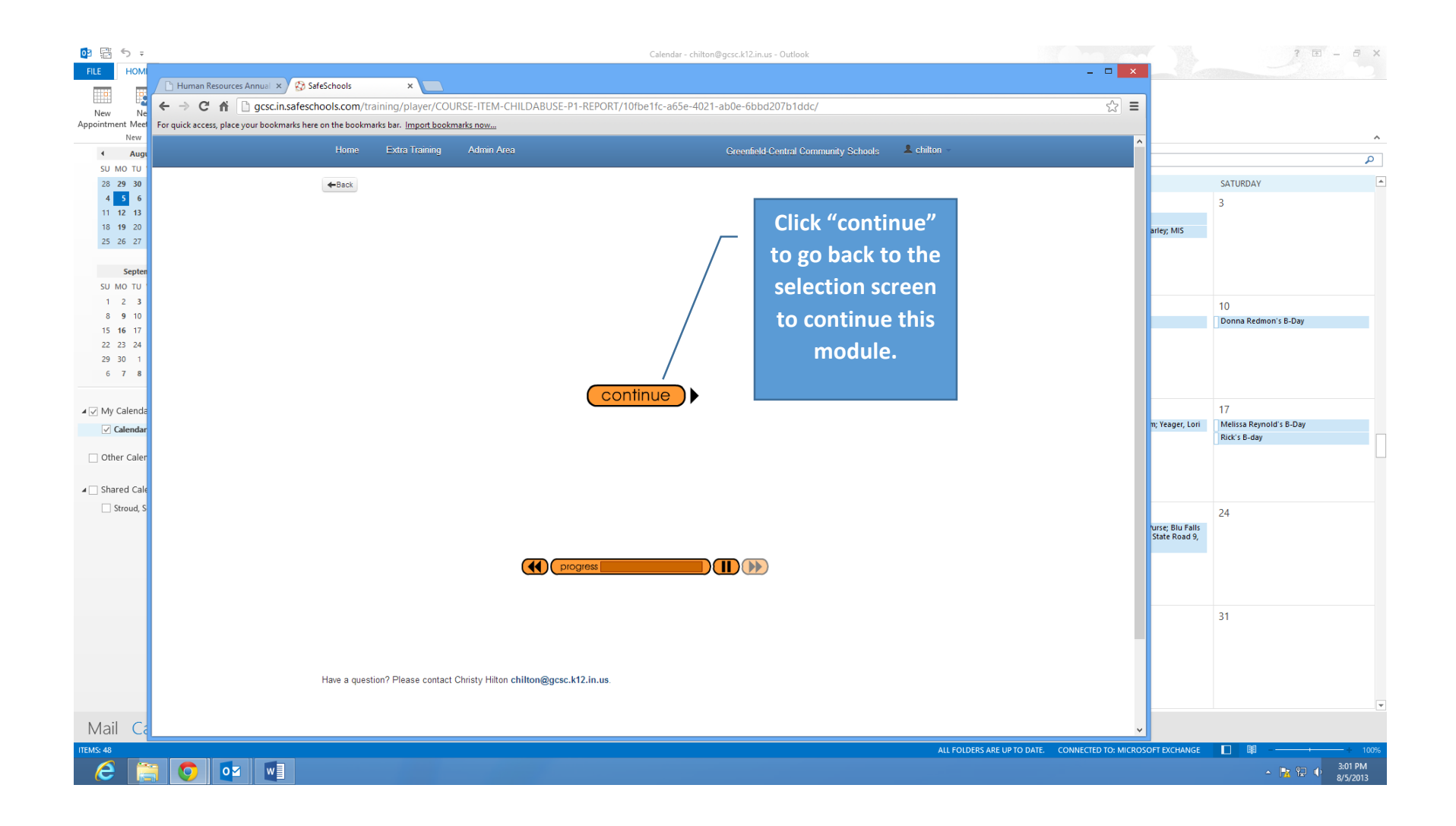

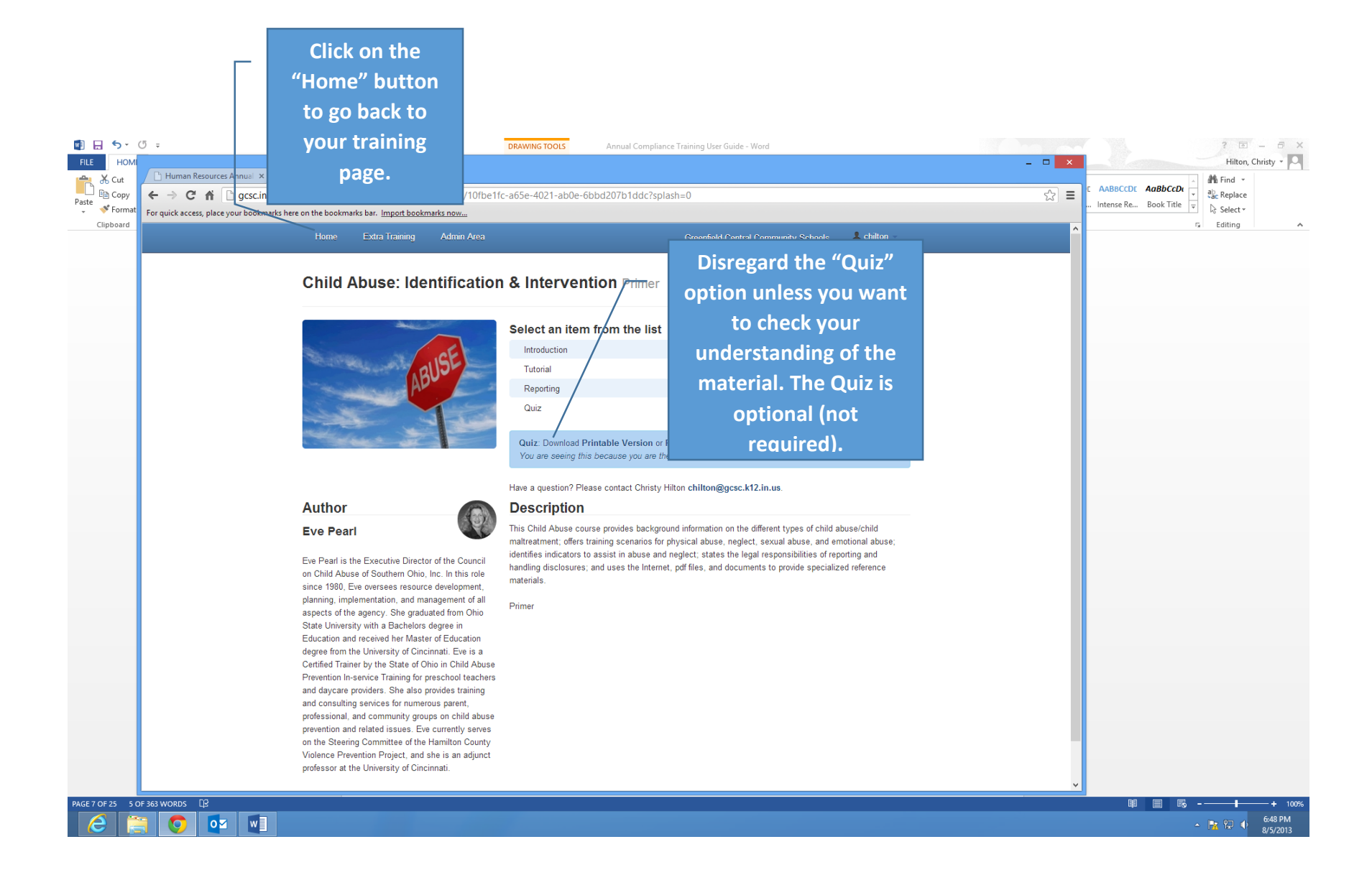

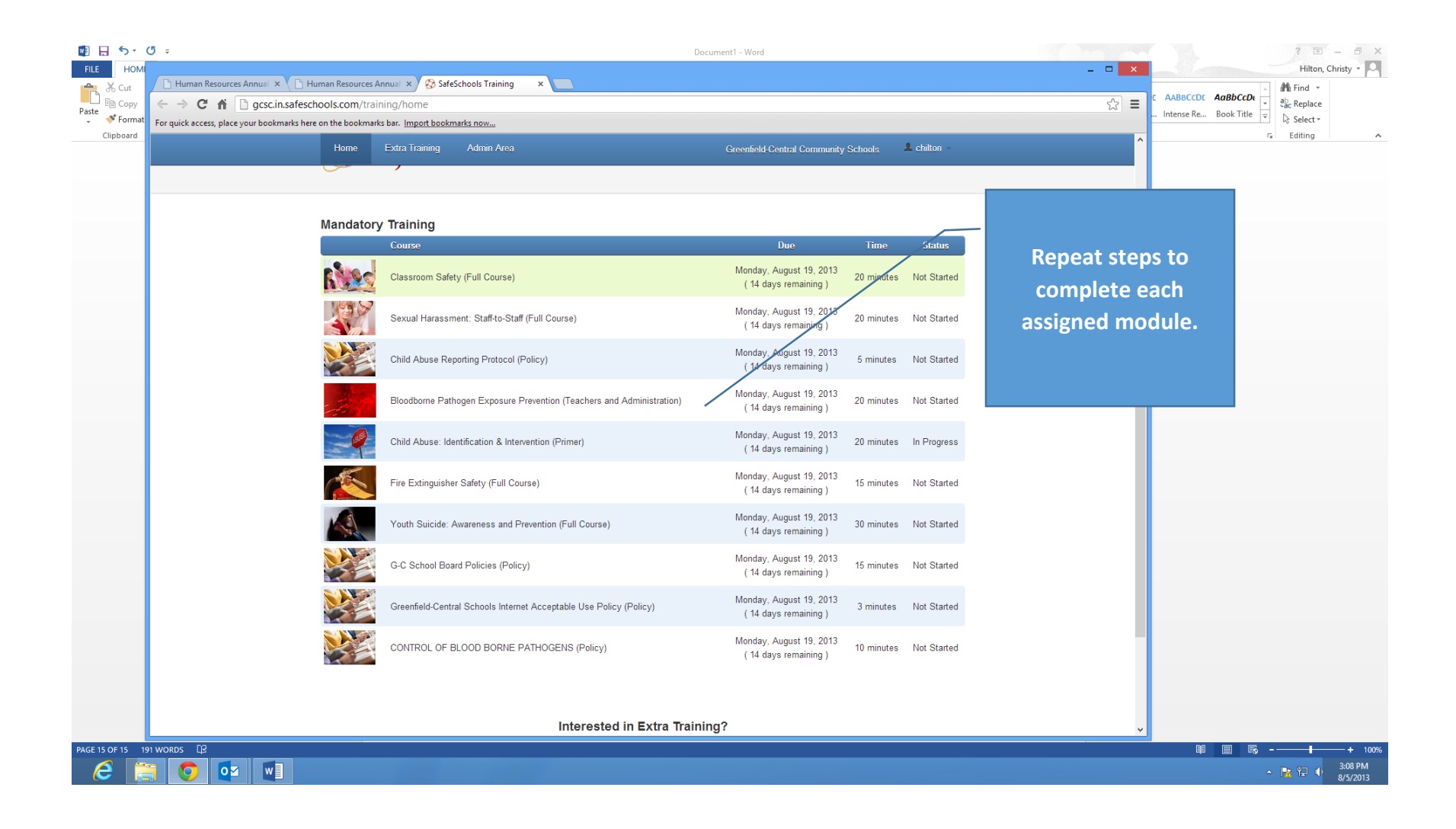

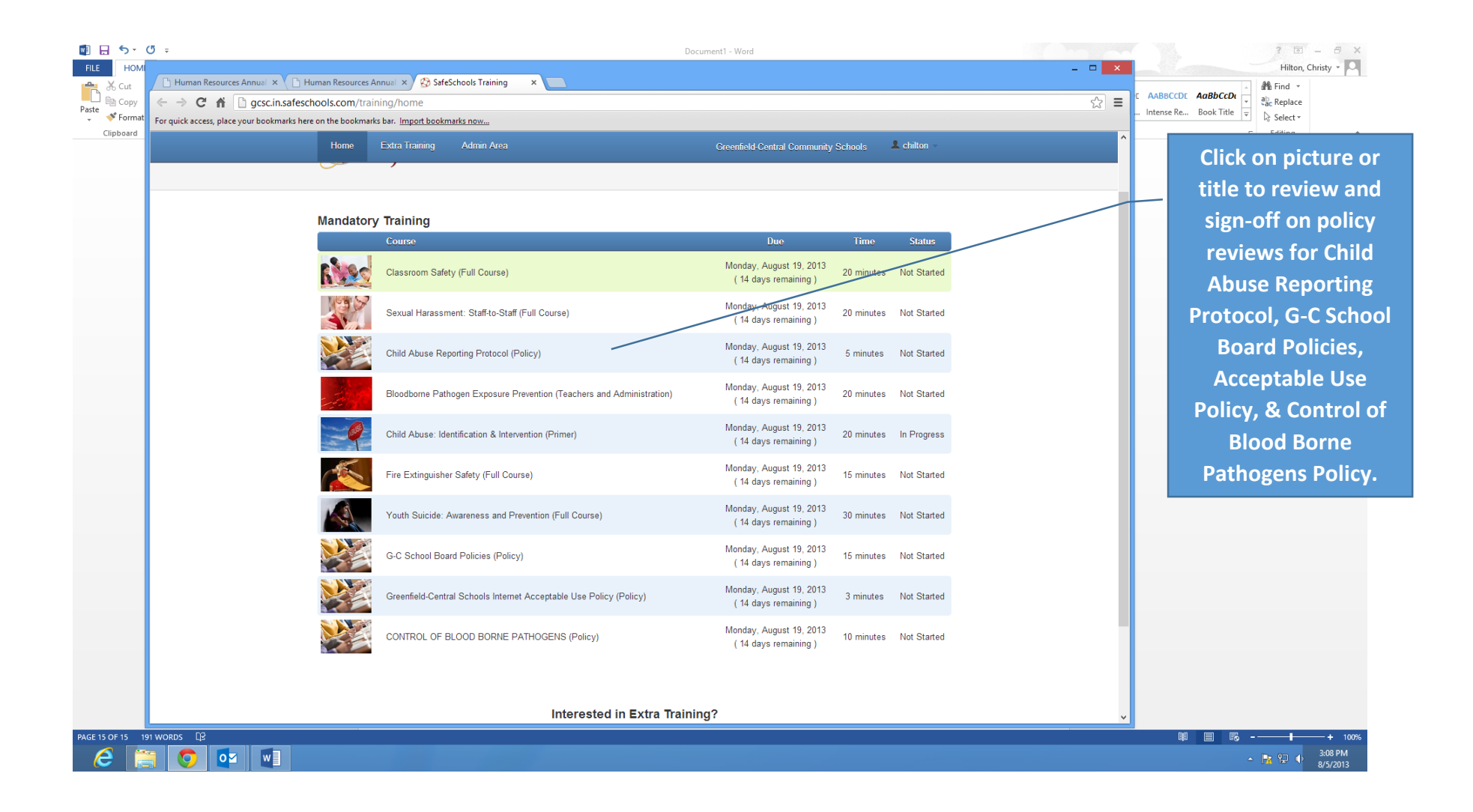

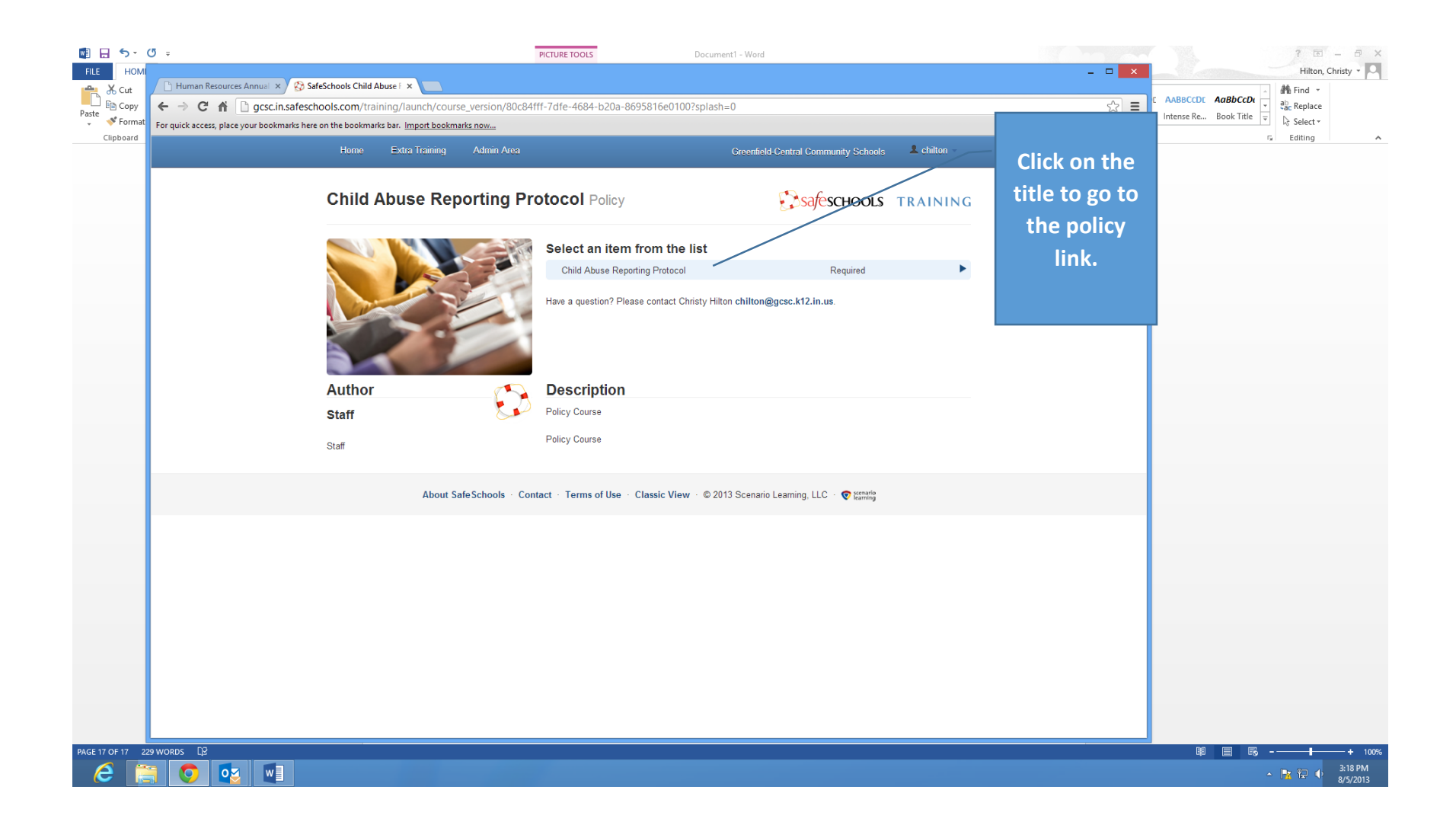

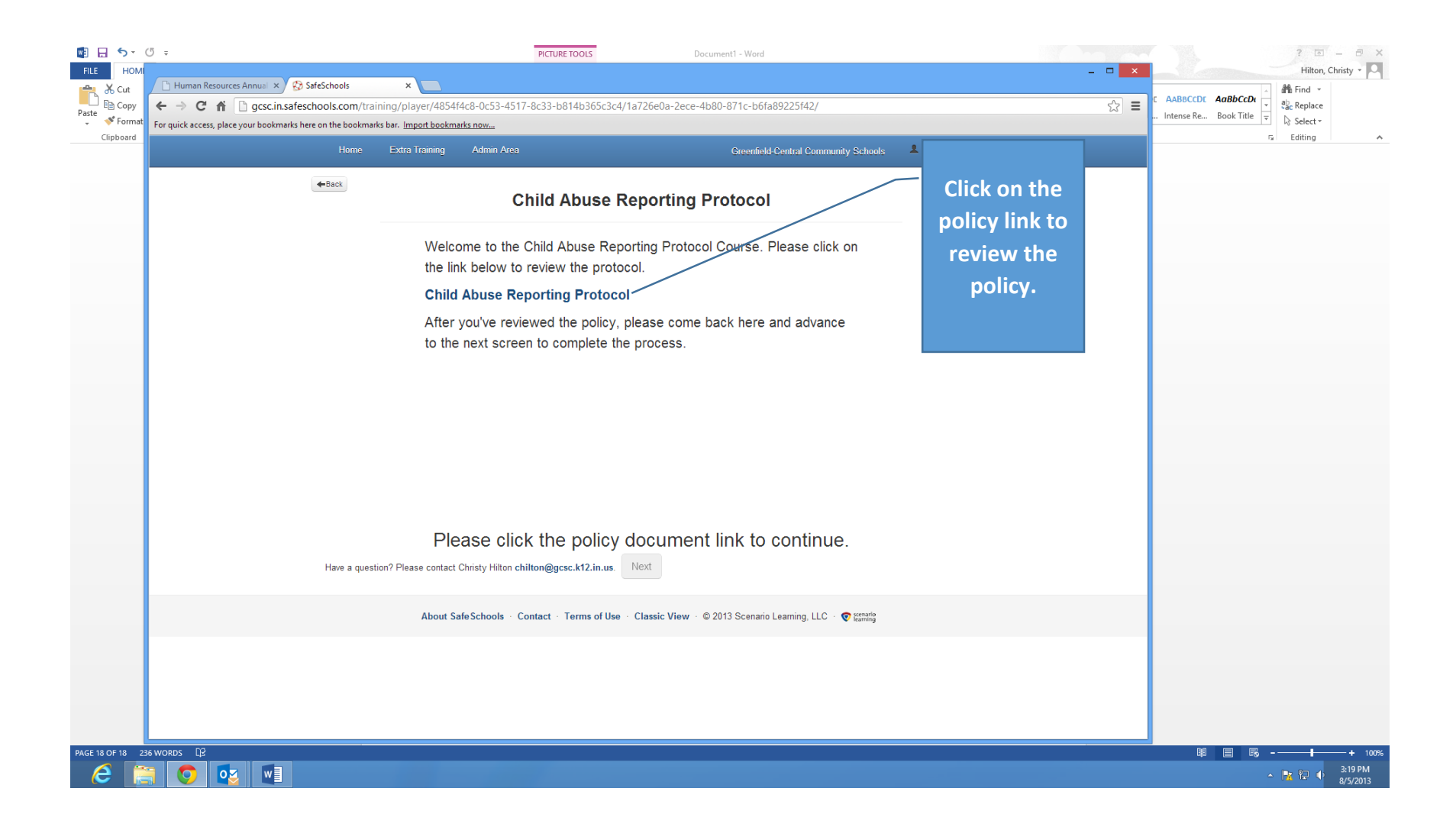

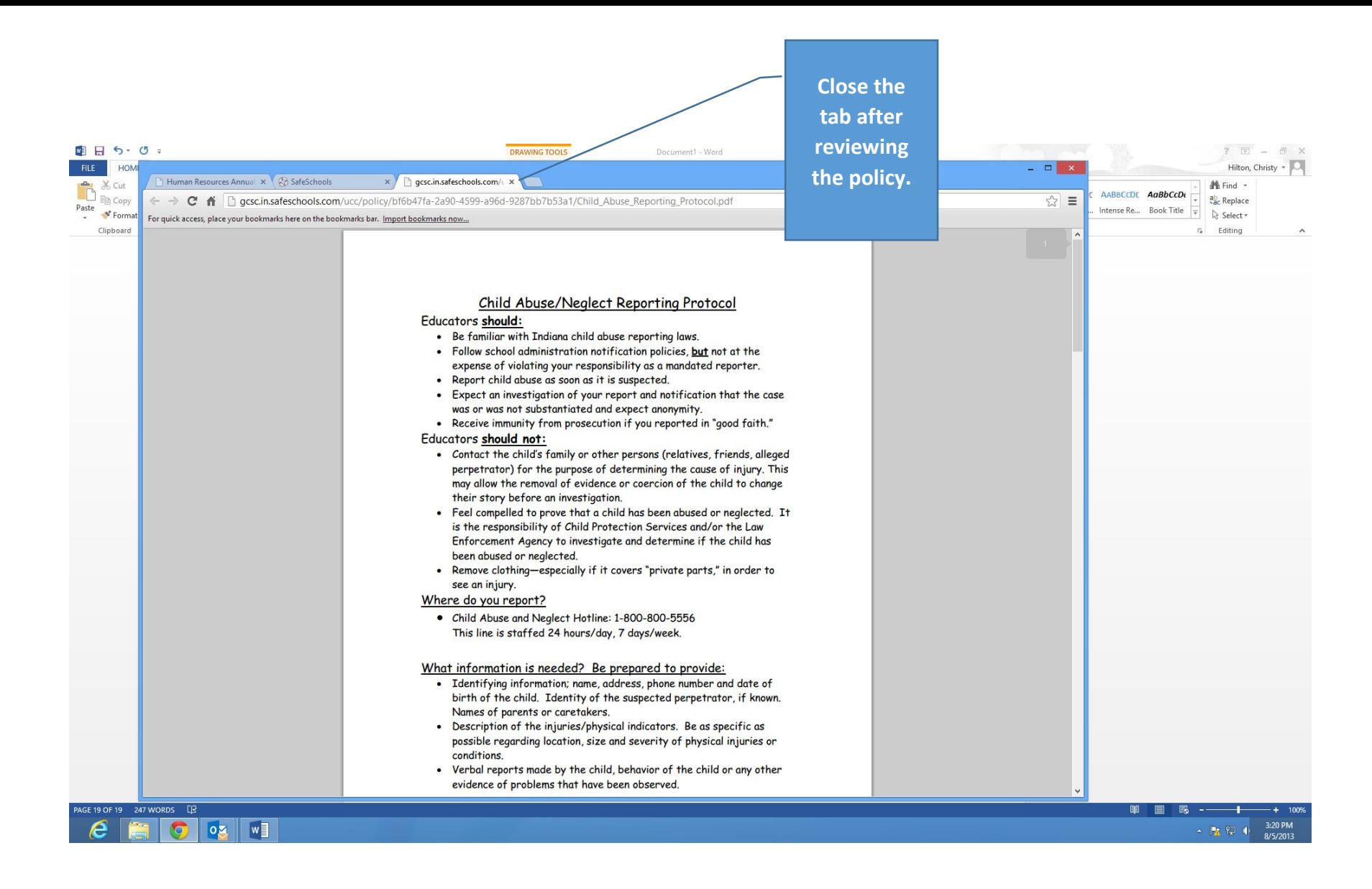

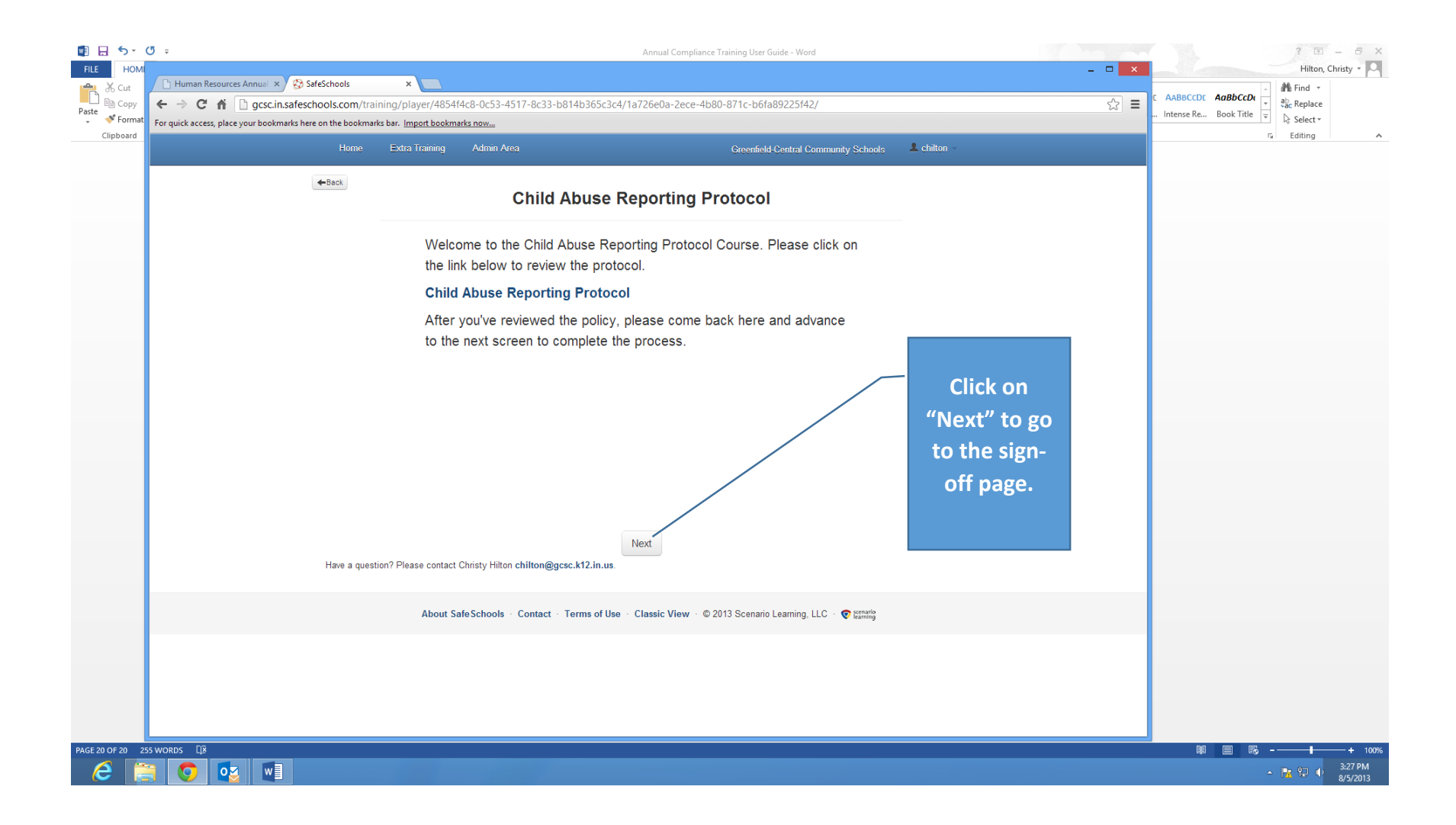

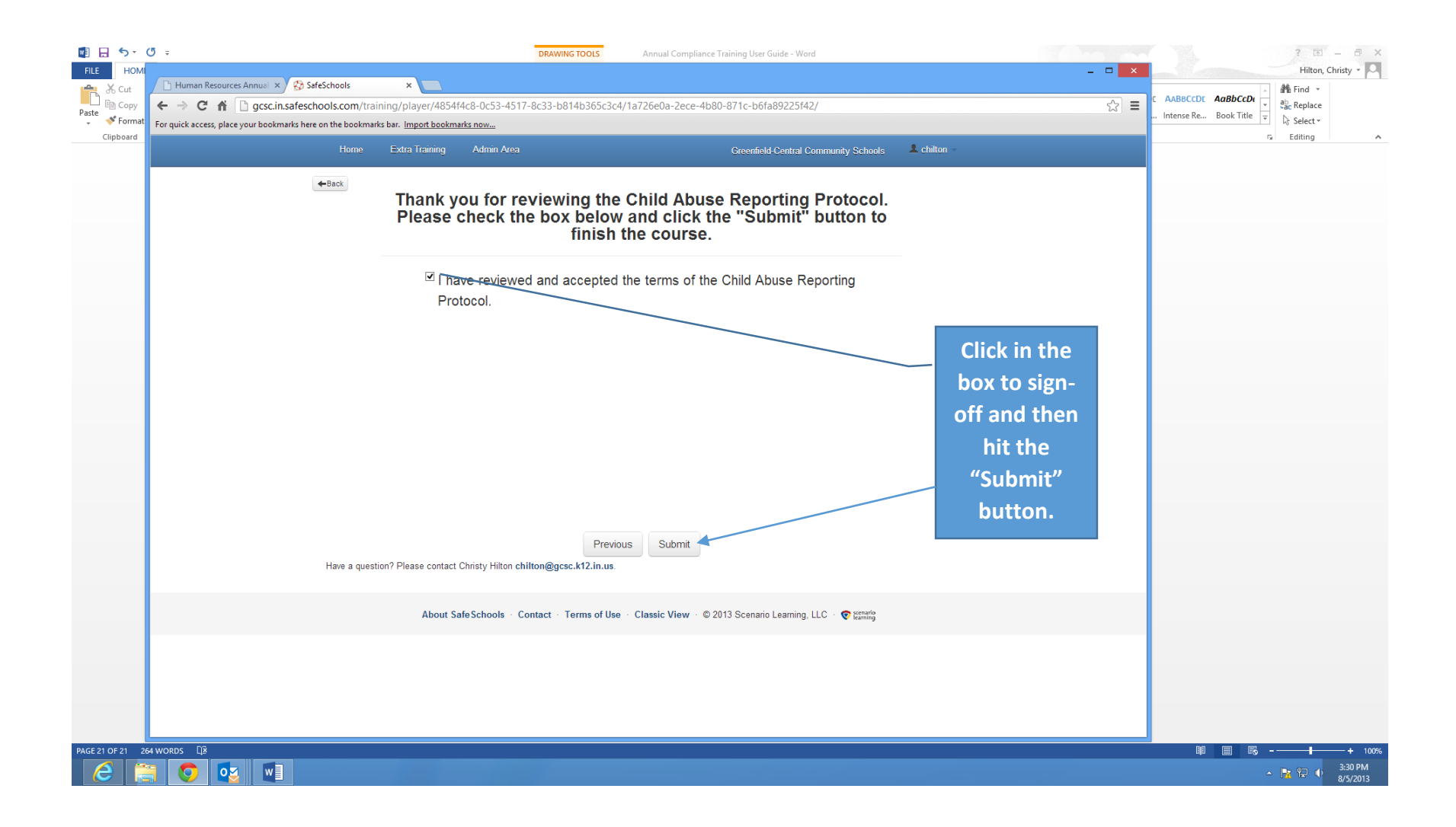

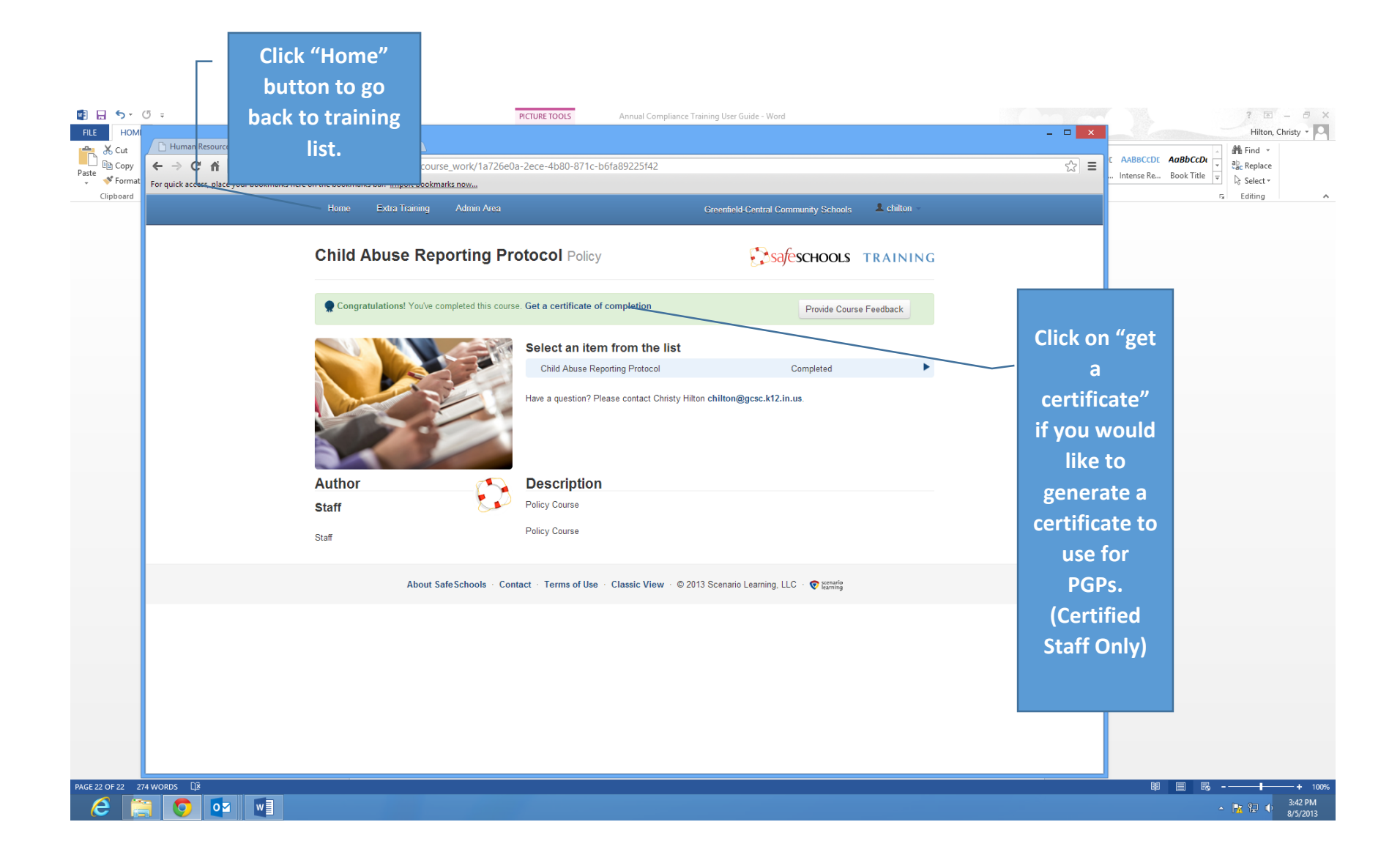

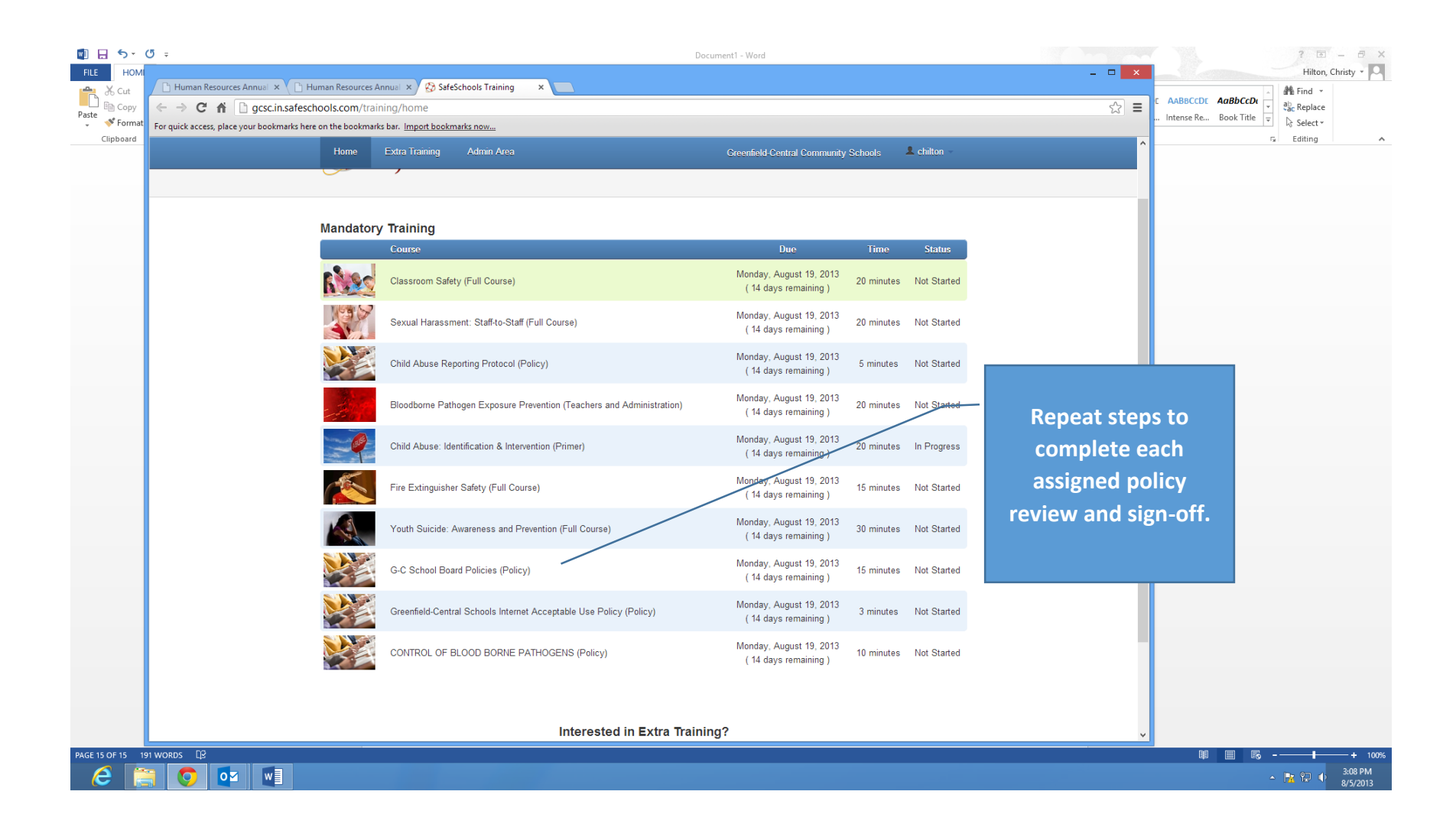

**Click "Extra Training" button to access entire menu of training courses. Many of these courses may be used to earn PGPs for license renewal. Check with your building principal for approval to select modules to earn PGPs as he/she must sign-off on your Professional Growth Plan to renew your teaching**   $\begin{array}{c|c|c|c|c} \hline \textbf{H} & \textbf{H} & \textbf{S} & \textbf{S}$  $? \quad \Box - \Box$  $\sim$  FILE  $^{-1}$ HON **license.** $\mathbf{X}$ Hilton, Christy v Paste at Cut <sup>1</sup> Human Resources Annua **i<sup>n</sup>** Find ▼ AABBCCDE AaBbCcDe **C** i gcsc.in.safeschools.com/training/home  $\frac{1}{22}$  = ab Replace Paste<br>Paste<br>Paste<br>Porma Intense Re... Book Title Le Select » For quick access, place your bookmarks here on the bookmarks bar. Import bookmarks now... Clipboard  $\overline{u}$  Editing Home Extra Training Admin Area **A** chilton Greenfield-Central Community Schools **E**safeschools **TRAINING Mandatory Training** Due Status Course Time Monday, August 19, 2013 Classroom Safety (Full Course) 20 minutes Not Started (14 days remaining) Monday, August 19, 2013 Sexual Harassment: Staff-to-Staff (Full Course) 20 minutes Not Started (14 days remaining) Monday, August 19, 2013 Bloodborne Pathogen Exposure Prevention (Teachers and Administration) 20 minutes Not Started (14 days remaining) Monday, August 19, 2013 Child Abuse: Identification & Intervention (Primer) 20 minutes In Progress (14 days remaining) Monday, August 19, 2013 Fire Extinguisher Safety (Full Course) 15 minutes Not Started (14 days remaining) Monday, August 19, 2013 Youth Suicide: Awareness and Prevention (Full Course) 30 minutes Not Started (14 days remaining) Monday, August 19, 2013 G-C School Board Policies (Policy) 15 minutes In Progress (14 days remaining) Monday, August 19, 2013 CONTROL OF BLOOD BORNE PATHOGENS (Policy) 10 minutes In Progress (14 days remaining) Child Abuse Reporting Protocol (Policy) 5 minutes Completed W Greenfield-Central Schools Internet Acceptable Use Policy (Policy) ä, 3 minutes Completed PAGE 23 OF 24 313 WORDS  $\Box$ 第 目 民 一 3:47 PM<br>8/5/2013  $\bigcirc$  oz  $\big\|$  we e

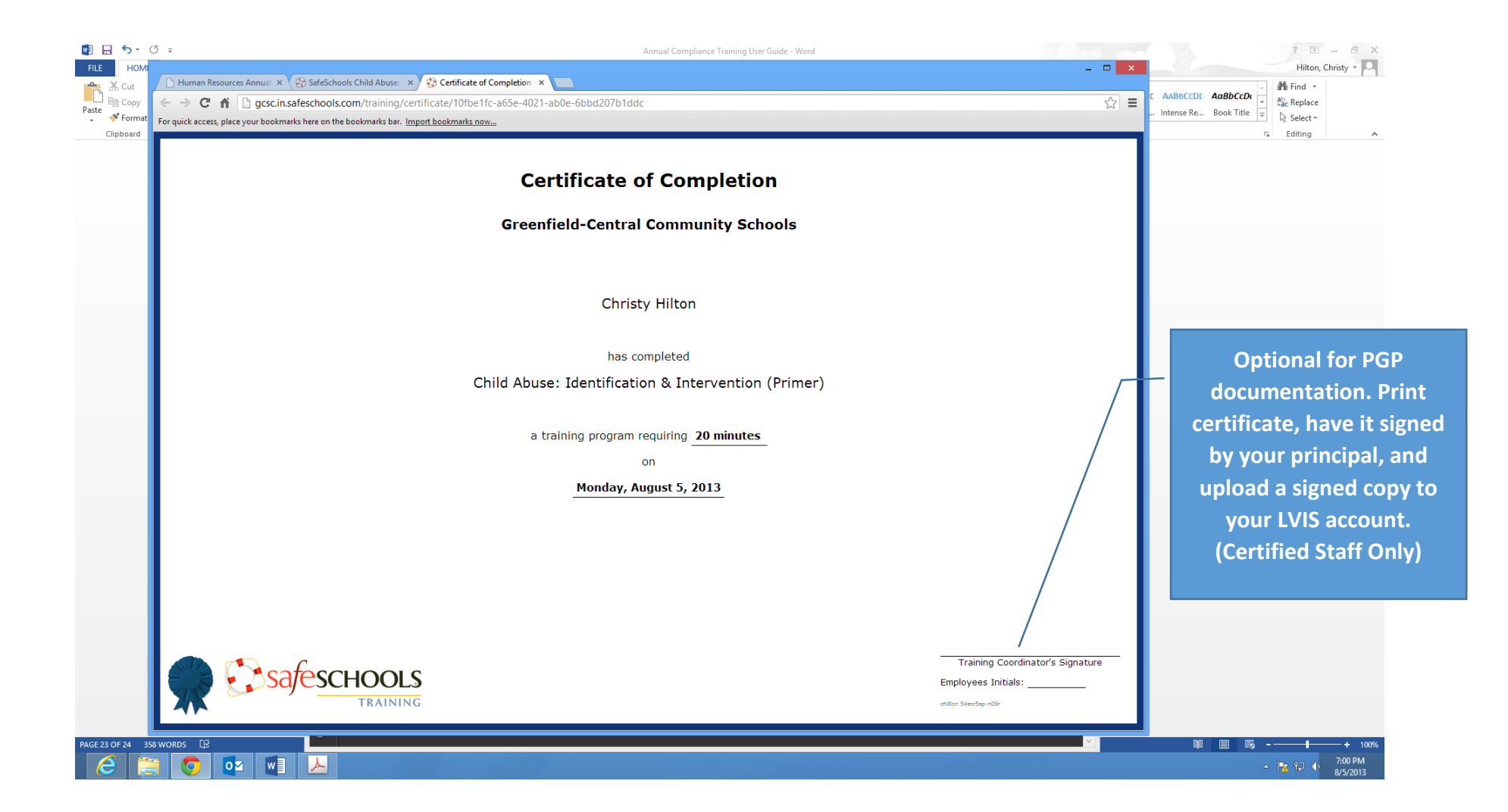